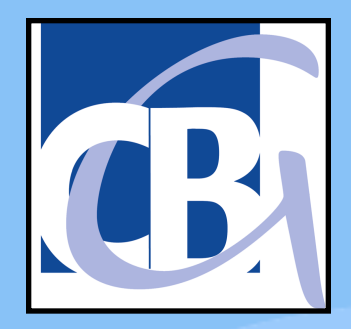

# Klicken Sie, um das Titus Can-Bosch-Oymnusioni Louwigshuich<br>Zulf **Carl-Bosch-Gymnasium Ludwigshafen**

### Vorlagen in der Staatsbesonderen der Staatsbesonderen der Staatsbesonderen der Staatsbesonderen der Staatsbeso<br>Vorlagen in der Staatsbesonderen der Staatsbesonderen der Staatsbesonderen der Staatsbesonderen der Staatsbeso zweite Ebene zum Informationselternabend ainzer Studienstufe (MSS Klicken Sie, um das Sie, um das Sie, um das Sie, um das Sie, um das Sie, um das Sie, um das Sie, um das Sie, u<br>Eine Sie, um das Sie, um das Sie, um das Sie, um das Sie, um das Sie, um das Sie, um das Sie, um das Sie, um d Titelformat zu bearbeiten der Stadt der Stadt und der Stadt anderen Bearbeiten der Stadt anderen Erstehnung ab<br>Bei der Stadt anderen Bearbeiten der Stadt anderen Bearbeiten der Stadt anderen Bearbeiten der Stadt anderen S Untertitelmasters zu bearbeiten **Herzlich Willkommen zur Mainzer Studienstufe (MSS)**

**06. Februar 2024**

# Kliederung Titelformat zu bearbeiten der Statistischen der Statistischen Bearbeiten der Statistischen Bearbeiten der Statistis<br>Die Statistischen Bearbeiten der Statistischen Bearbeiten der Statistischen Bearbeiten der Statistischen B **Gliederung**

- $ü$ nderungen zur Mittelstufe Ingen zur MITTeistute • Änderungen zur Mittelstufe
- Vorlagentextes zu bearbeiten • Fächerwahl<br>• Fächerwahl
- Fragen Klicken Sie, um das Format des Formats des Formats des Formats des Formats des Formats des Formats des Formats<br>En 1990 en 1990 en 1990 en 1990 en 1990 en 1990 en 1990 en 1990 en 1990 en 1990 en 1990 en 1990 en 1990 en 199

## Titelformat zu bearbeiten der Statistischen Ausweise der Statistischen Ausweise der Statistischen Ausweise der<br>Titelformat zu besteht der Statistischen Ausweise der Statistischen Ausweise der Statistischen Ausweise der St<br> Aderlingen im iaderungen in  $\blacksquare$ Dritte Ebene Schulalltag Änderungen im

- Klubbell Sie, um das Sie, um das Sie, um das Sie, um das Sie, um das Sie, um das Sie, um das Sie, um das Sie, • **Kurse statt Klassen**
- Individueller Stundenplan
- sfungskurse (LK) und 7 Grundkurs zusätzlich eventuell 1 freiwilligen GK • 3 Leistungskurse (LK) und 7 Grundkurse (GK)
- Dritte Ebene rigueriansuize dei **b** September Ebene Ebene Ebene Ebene Ebene Ebene Ebene Ebene Ebene Ebene Ebene Ebene Ebene Ebene Ebene Ebene E<br>Ebene Ebene Ebene Ebene Ebene Ebene Ebene Ebene Ebene Ebene Ebene Ebene Ebene Ebene Ebene Ebene Ebene Ebene Eb Klicken Sie, um der Klicken Sie, um der Entwickel<br>Insätze der Klicken um des Format des Entwickel • **Stundenansätze der Kurse: LK: 5-stündig; GW (EK, SK, GE): 4-stündig GK: normal 3-stündig GK 2-stündig: GW, Religion und Sport**

**LK: 1 in 11/1 und 13 sonst 2 pro HJ Demonstrate Contract Contract Contract Contract Contract Contract Contract** titelformat zu bearbeiten der Staatsmann von der Staatsmann von der Staatsmann von der Staatsmann von der Staa<br>Staatsmann von der Staatsmann von der Staatsmann von der Staatsmann von der Staatsmann von der Staatsmann von<br>S • **Kursarbeiten statt Klassenarbeiten GK: 1 pro HJ**

- Erganzung der Noten durch MSS-Punkt Vorlagentextes zu bearbeiten **von 0 bis 15**   $k$  and  $k$  and  $k$  and  $k$  and  $k$  and  $k$  and  $k$  and  $k$  and  $k$  and  $k$  and  $k$  and  $k$  and  $k$  and  $k$  and  $k$  and  $k$  and  $k$  and  $k$  and  $k$  and  $k$  and  $k$  and  $k$  and  $k$  and  $k$  and  $k$  and  $k$  and  $k$  and  $k$  a • **Ergänzung der Noten durch MSS-Punkte**
- $\overline{\phantom{a}}$ • Dritte Ebene Titelformat zu bearbeiten • **32 Pflichtwochenstunden**
- Durch individuelle Schwerpunktsetzun mehr Nachmittagsunterricht und mehr Klicken Sie, um das Format des • **Durch individuelle Schwerpunktsetzung Lückenstunden**

## icheru provide Ebenedicture Die Fächerwahl

## Rical Sind Verpflichter<br>Ricale IV ader CV Titelformat zu bereiten zur der Einen der Einen der Einen der Einen der Einen der Einen der Einen der Einen de<br>Eine der Eine der Eine der Eine der Einen der Einen der Einen der Einen der Einen der Einen der Einen der Eine **Bestimmte Fächer sind verpflichtend zu belegen (als LK oder GK)**

- en Mathematik Religion/Ethik Sport Vorlagentextes zu bearbeiten Deutsch, Mathematik, Religion/Ethik, Sport,
- titus vier aan die stel van die verskap van die verskap van die verskap van die verskap van die verskap van di<br>Titelformat van die verskap van die verskap van die verskap van die verskap van die verskap van die verskap va<br> **eine Fremdsprache,**
- $\sigma$ **eine Naturwissenschaft,**
- esellschaftswissens <u>zwei</u> gesellschaftswissenschaftliche Fächer,
- Vierte Ebene Untertitelmasters zu bearbeiten **ein künstlerisches Fach,**
- **sowie**
- **eine weitere Fremdsprache oder**
- **Naturwissenschaft/Informatik**

### Föcherbelegung bei der Vorlagentextes zu bearbeiten • Zweite Ebene Titelformat zu bearbeiten **gesellschaftswissenschaftlichen**  er beste <mark>Facr</mark> ierbelegung bei de Klicken Sie, um das Format des Formats **Fächerbelegung bei den Fächern (GW)**

# Mit Leistungskurs Gesellschaftswissenschaften **Mit Leistungskurs**

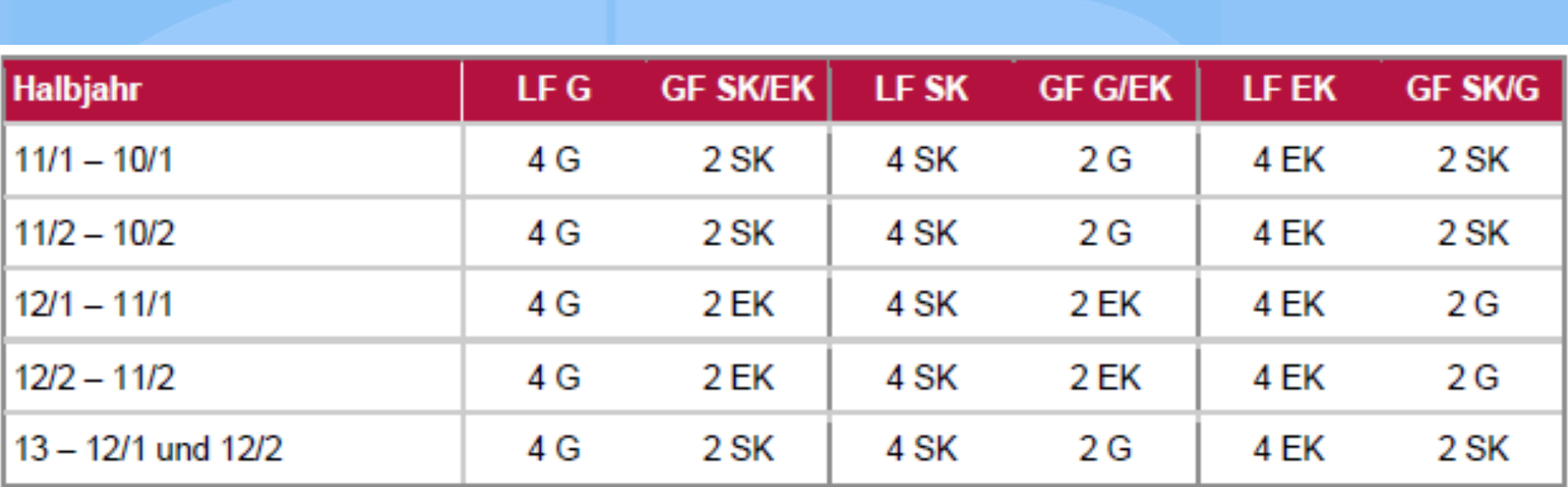

• Fünfte Ebene

# **Nur Grundkurse** Gesellschaftswissenschaften

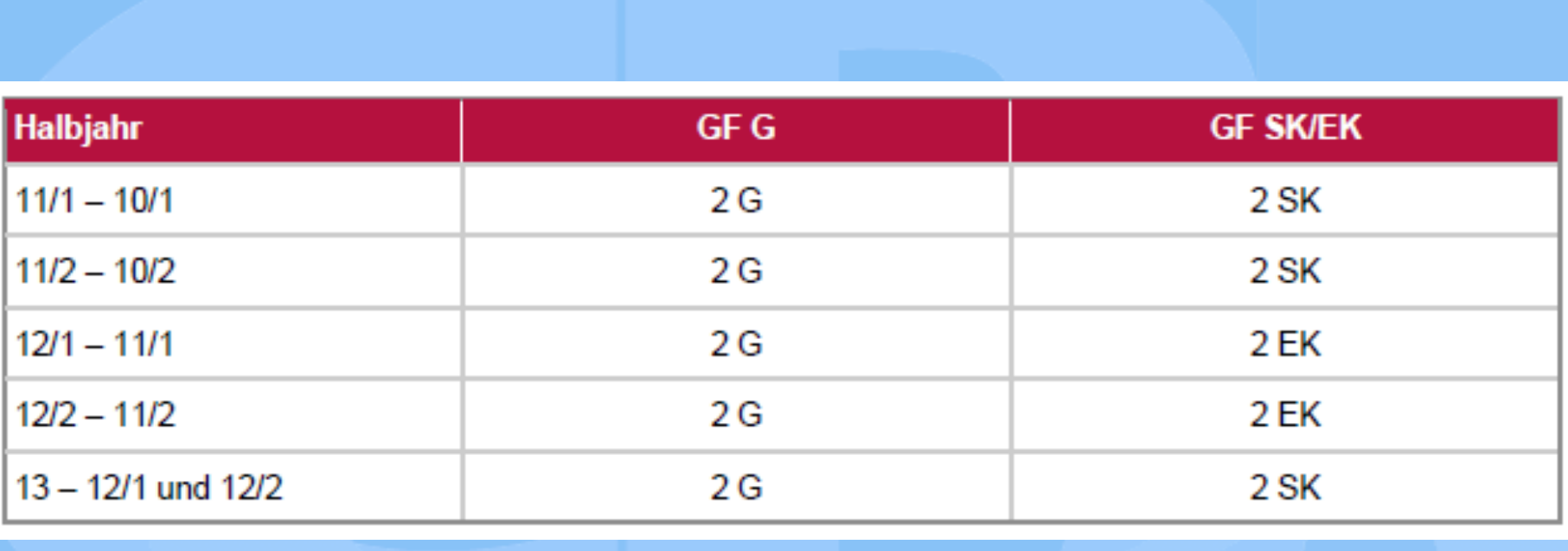

# **<u>Bilingualer Unterricht</u>**

- Titelformat zu bearbeiten er<br>Inn ainan dar haidan GW.GK arsatzan Virkalister zu bearbeiten.<br>Vorlagen Kann einen der beiden GW-GK ersetzen Tillg. Auf Wahllohnung einhagen:<br>Auf dem Aufgebeiten zu bearbeiten der Aufgebeiten der Statten • **"Gemeinschaftskunde bilingual" Wichtig: Auf Wahlformular eintragen!**
- er<br>Externalist Ebenedia <sup>?</sup> veils 1 Wochenst ler im 2Std./1Std. Rhythmus. Wochensfunde (3 sfundiger Gr • **Es beinhaltet anteilig die Fächer ge, sk, ek mit jeweils 1 Wochenstunde (3 stündiger GK), oder im 2Std./1Std. Rhythmus.**
- Achtung: 1 Wochenstunde mehr! **(bei freiwilligem Zusatzfach 4 Wochenstunden mehr!)**

### **Vollagente**rtextes zu bearbeiten zu bearbeiten zu bearbeiten zu bearbeiten zu bearbeiten zu bearbeiten zu bea <u>»</u><br>Die behalten Ebenedigheiten • Dritte Ebene • Vierte Ebene Klicken Sie, um das Sie, um das Sie, um das Sie, um das Sie, um das Sie, um das Sie, um das Sie, um das Sie, u<br>Eine Sie, um das Sie, um das Sie, um das Sie, um das Sie, um das Sie, um das Sie, um das Sie, um das Sie, um d **Klicken Sie, und das Format des Portugales Proposales (Format des Proposales Proposales Proposales Proposales P** Untertitelmasters zu bearbeiten **Welche Kombinationsmöglichkeiten**

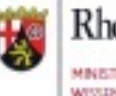

Kheinland Dfalz Titelformat zu bearbeiten

# er van die Formate deur die Formatiese van die Formatiese van die Formatiese van die Formatiese van die Format<br>1990 – Sie deur die Staat van die Formatiese van die Formatiese van die Formatiese van die Formatiese van die

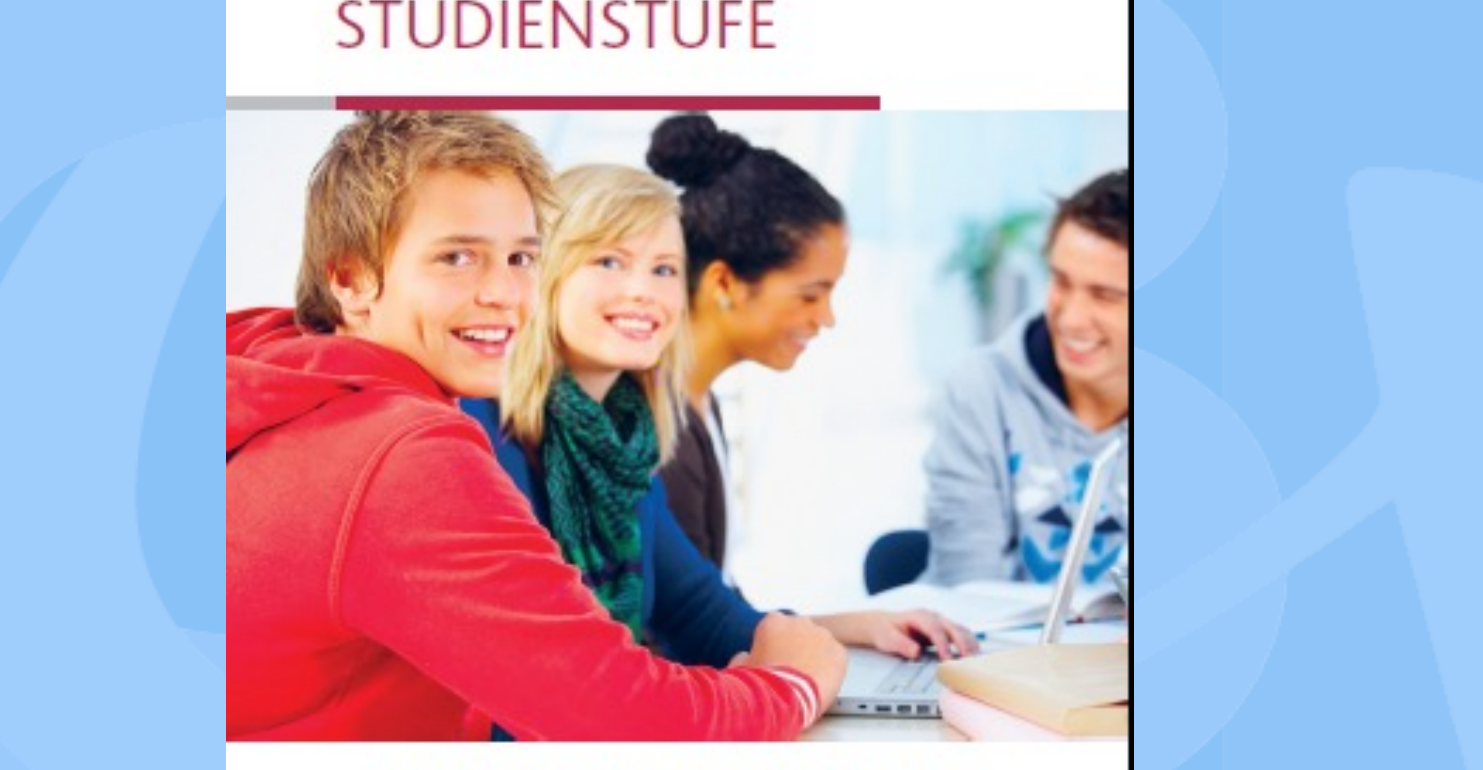

INFORMATIONEN FÜR SCHÜLERINNEN UND SCHÜLER **ABITUR 2019** 

# **Mögliche In der MSS**

### 3.2 Welche Fächerkombinationen sind möglich?

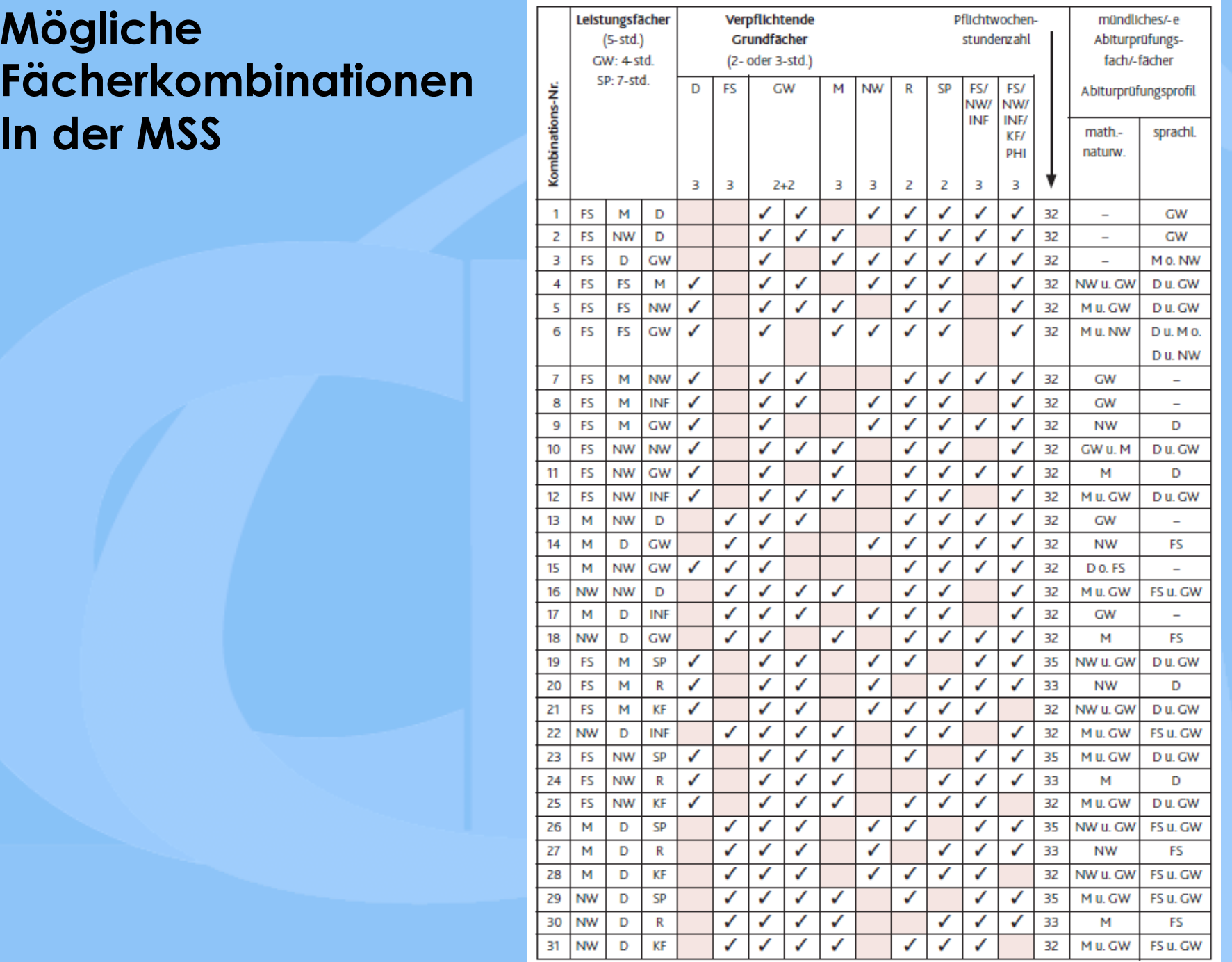

### Vormande Vorlagen der Stadt und der Stadt und der Stadt und der Stadt und der Stadt und der Stadt und der Stadt<br>Vorlagen der Stadt und der Stadt und der Stadt und der Stadt und der Stadt und der Stadt und der Stadt und der • Zweite Ebene **PRESSIE** Klicken Sie, um das Sie, um das Sie, um das Sie, um das Sie, um das Sie, um das Sie, um das Sie, um das Sie, u<br>Eine Sie, um das Sie, um das Sie, um das Sie, um das Sie, um das Sie, um das Sie, um das Sie, um das Sie, um d Titelformat zu behalten der Staatsbesonder der Staatsbesonder der Staatsbesonder der Staatsbesonder der Staats<br>Der Staatsbesonder der Staatsbesonder der Staatsbesonder der Staatsbesonder der Staatsbesonder der Staatsbeson Klicken Sie, um das Format des Formats des Formats des Formats des Formats des Formats des Formats des Formats<br>En 1980 en 1980 en 1980 en 1980 en 1980 en 1980 en 1980 en 1980 en 1980 en 1980 en 1980 en 1980 en 1980 en 198 **Unser Fächerwahlbogen**

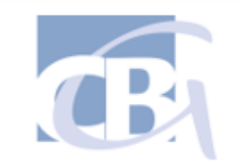

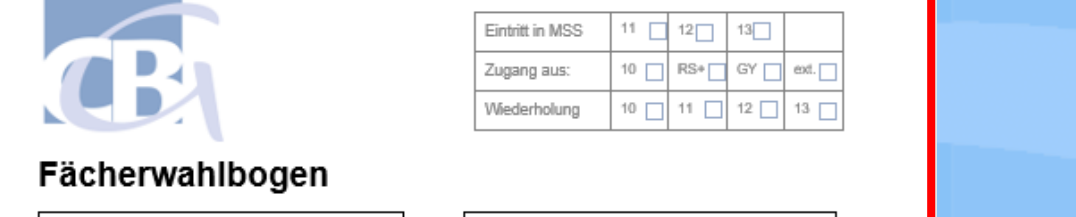

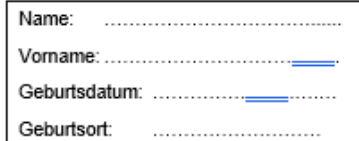

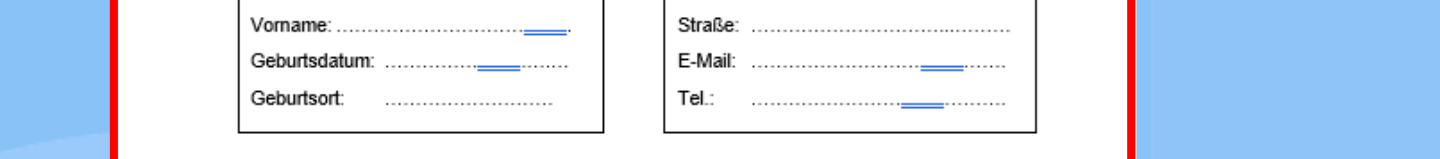

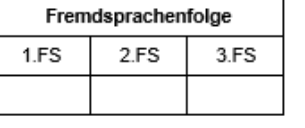

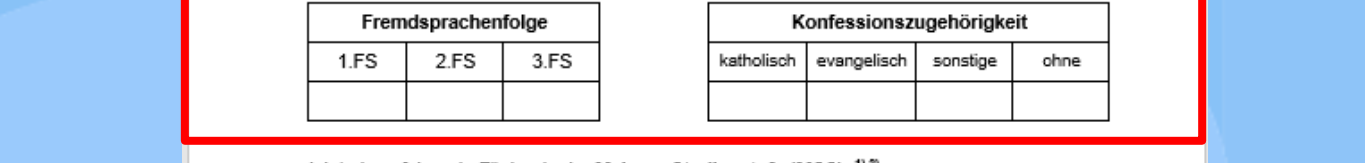

Ich belege folgende Fächer in der Mainzer Studienstufe (MSS): 1) 2)

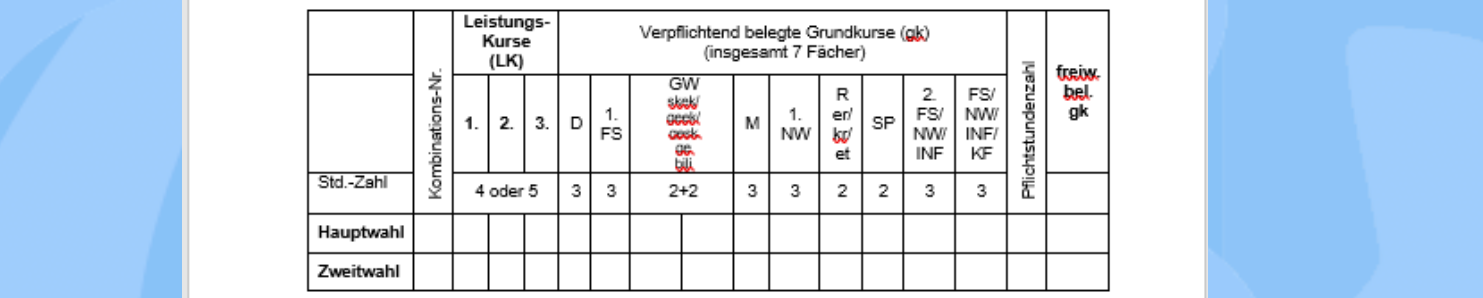

• Verpflichtendes künstlerisches Fach (KF12) in der MSS12: Bildende Kunst<br>Unter Ebene in KF von 11-13 belegt wird)<br>Unter Ebene in KF von 11-13 belegt wird)

• Fünfte Ebene Ebene Ebene Ebene Ebene Ebene Ebene Ebene Ebene Ebene Ebene Ebene Ebene Ebene Ebene Ebene Ebene<br>Fünfte Ebene Ebene Ebene Ebene Ebene Ebene Ebene Ebene Ebene Ebene Ebene Ebene Ebene Ebene Ebene Ebene Ebene<br>Eb

Unterschrift Erziehungsberechtigte Abkürzungen der am CBG wählbaren Fächer: LK in GROß / gk in klein:

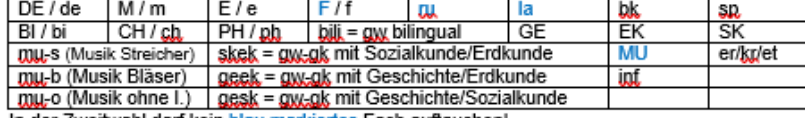

In der Zweitwahl darf kein blau markiertes Fach auftauchen!

<sup>1)</sup> Informationen zur Fächerwahl unter: <u>Startseite MSS (rlp.de)</u><br><sup>2)</sup> MSS Broschüre unter: <u>MSS 2022 G9 WEB.pdf (bildung-rp.de)</u>

## ersönliche Daten **Persönliche Daten**

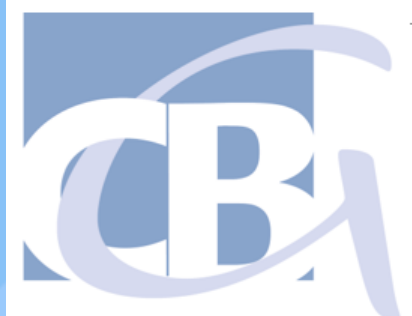

## Vorlagentextes zu bearbeiten  $\mathbb T$ erwahlbogen¶<br>————————————————————

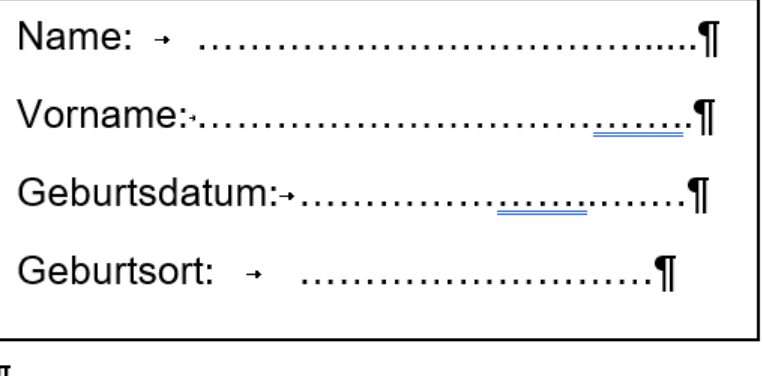

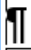

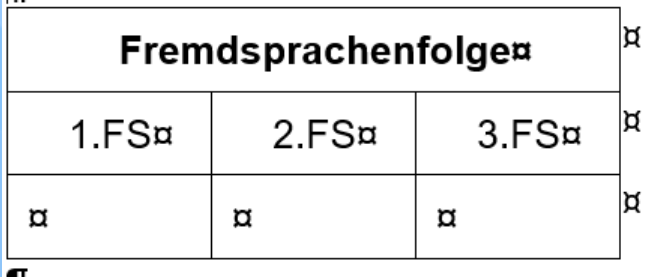

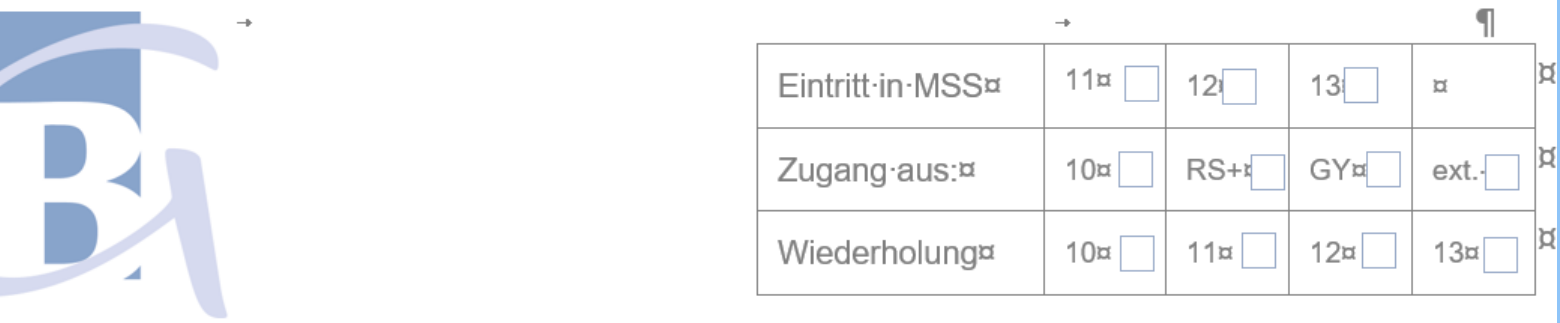

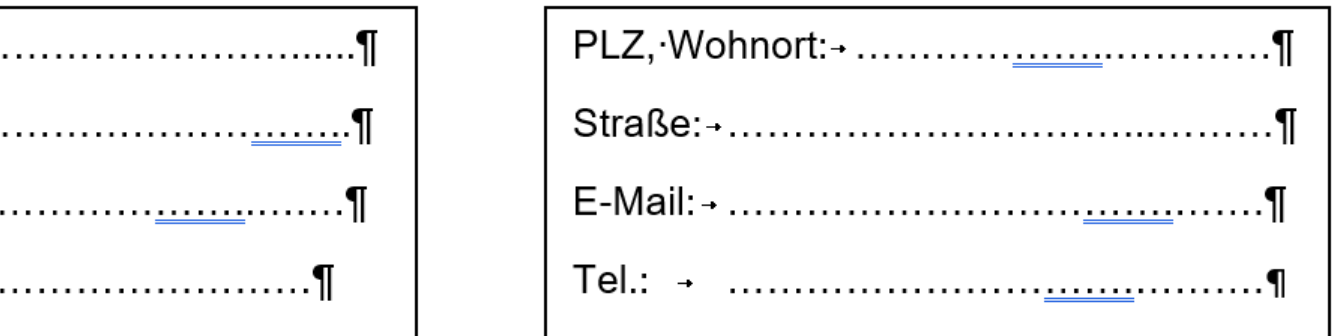

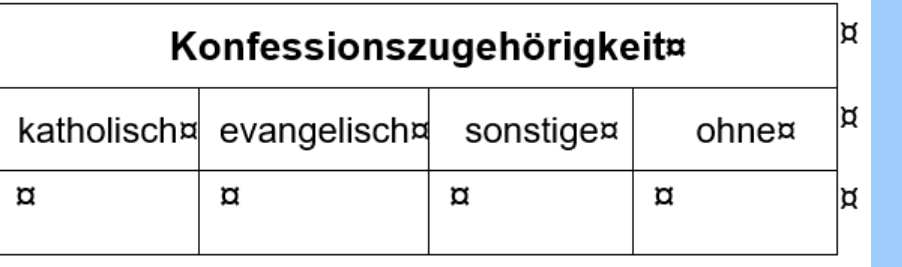

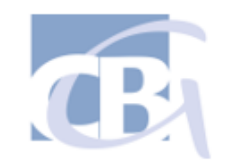

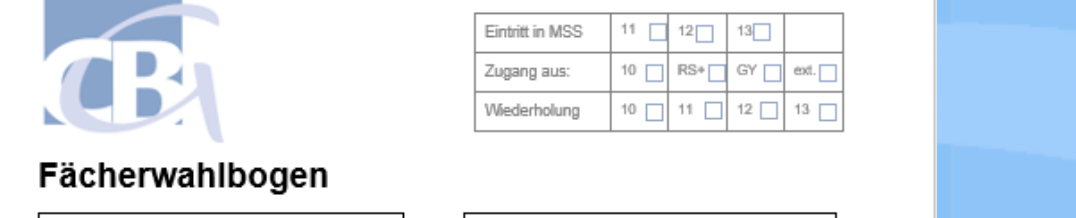

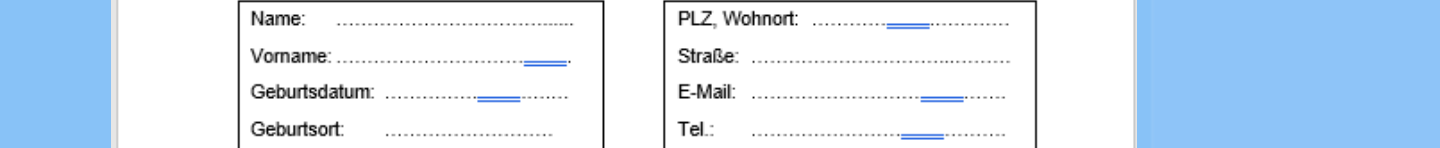

![](_page_17_Picture_77.jpeg)

![](_page_17_Picture_78.jpeg)

Ich belege folgende Fächer in der Mainzer Studienstufe (MSS): 1) 2)

![](_page_17_Picture_79.jpeg)

• Verpflichtendes künstlerisches Fach (KF12) in der MSS12: Bildende Kunst<br>Unter Ebene (falls kein KF von 11-13 belegt wird)

e Ebene Ebene Ebene Ebene Ebene Ebene Ebene Ebene Ebene Ebene Ebene Ebene Ebene Ebene Ebene Ebene Ebene Ebene<br>Ebene Ebene Ebene Ebene Ebene Ebene Ebene Ebene Ebene Ebene Ebene Ebene Ebene Ebene Ebene Ebene Ebene Ebene E<br>E

Unterschrift Erziehungsberechtigte Abkürzungen der am CBG wählbaren Fächer: LK in GROß / gk in klein:

![](_page_17_Picture_80.jpeg)

In der Zweitwahl darf kein blau markiertes Fach auftauchen!

<sup>1)</sup> Informationen zur Fächerwahl unter: **Startseite MSS (rlp.de)**<br><sup>2)</sup> MSS Broschüre unter: <u>MSS 2022 G9 WEB.pdf (bildung-rp.de)</u>

# Kurswani **Kurswahl**

### Ich belege folgende Fächer in der Mainzer Studienstufe (MSS): 1) 2)

![](_page_18_Picture_64.jpeg)

Musik (falls kein KF von 11-13 belegt wird)

Bemerkungen: Die Schüler: innen verpflichten sich an außerschulischen Veranstaltungen, wie z.B. die Studienfahrt in der MSS12, teilzunehmen. 19 19

![](_page_19_Picture_0.jpeg)

![](_page_19_Picture_80.jpeg)

![](_page_19_Picture_81.jpeg)

![](_page_19_Picture_82.jpeg)

![](_page_19_Picture_83.jpeg)

![](_page_19_Picture_84.jpeg)

Ich belege folgende Fächer in der Mainzer Studienstufe (MSS): 1)<sup>2)</sup>

![](_page_19_Picture_85.jpeg)

• Vierte Ebene Landschaften in der Ebene Landschaften in der MSS12: Bildende Kunst<br>Der Musik (1888) – Verpflichtendes künstlerisches Fach (KF12) in der MSS12: Bildende Kunst in Musik (1888)<br>Der Musik (falls kein KF von 11

• Fünfte Ebene

Ort, Datum Unterschrift Erziehungsberechtigte Abkürzungen der am CBG wählbaren Fächer: LK in GROS / gk in klein:  $DEIAa$  $\overline{1 + 1}$ 

![](_page_19_Picture_86.jpeg)

In der Zweitwahl darf kein blau markiertes Fach auftauchen!

<sup>1)</sup> Informationen zur Fächerwahl unter: Startseite MSS (rlp.de)

<sup>2)</sup> MSS Broschüre unter: MSS 2022 G9 WEB.pdf (bildung-rp.de)

# Klicken Sie, um daargewester van die koning<br>Klicken Sie (1940) Titelformat zu bearbeiten **Warum eine Zweitwahl? Unterschrift!**

Ort, Datum<br>Abkürzungen der am CBG wählbaren Fächer: LK in GROß / gk in klein: Unterschrift Erziehungsberechtigte

• Klicken Sie, um die Formate des

![](_page_20_Picture_69.jpeg)

eitwahl darf kein blau markiertes Fach auftauchen!

- 1) Informationen zur Fächerwahl unter: Startseite MSS (rlp.de)
- $2)$ MSS Broschüre unter: MSS 2022 G9 WEB.pdf (bildung-rp.de)

# **Beispiel: Kombinations-Nr. 2**

### 3.2 Welche Fächerkombinationen sind möglich?

![](_page_21_Picture_64.jpeg)

٦I

Verpflichtendes künstlerisches Fach (KF12) in der MSS12: + Bildende Kunst (falls kein KF von 11-13 belegt wird)

Musik**'** 

# Allgemeines zur Fächerwahl

- Titelformat zu bearbeiten der Statten der Statten der Statten der Statten der Statten der Statten der Statten<br>1980 Der Statten der Statten der Statten der Statten der Statten der Statten der Statten der Statten der Sta<br>1 werding aar Fadilah and milioniale de <u>ren zenn wocnen im kanmen de</u> Stundenplans möglich: Umwahltermin vor den Herbstferien ersten zehn Wochen im Rahmen des Klicken Sie, um das Format des Formats des Formats des Formats des Formats des Formats des Formats des Formats<br>Experimentalisment des Formats de la proposition de la proposition de la proposition de la proposition de la p • **Änderung der Fächerwahl innerhalb der**
- Fächerangebot im Rahmen der chulischen Mögli **schulischen Möglichkeiten**

## Infahrplan fur die titelformat zu bearbeiten der der antikeligen der antikeligen der antikeligen der antikeligen der antikeligen<br>Eine der antikeligen der antikeligen der antikeligen der antikeligen der antikeligen der antikeligen der antik **Terminfahrplan für die Fächerwahl**

- Klicken Sie, um die Formate des **1. Informieren** klicken Sie, um das Sie, um das Sie, um das Sie, um das Sie, um das Sie, um das Sie, um das Sie, um das Sie, u<br>Sie, um das Sie, um das Sie, um das Sie, um das Sie, um das Sie, um das Sie, um das Sie, um das Sie, um das Si
	- Vorlagentextes zu bearbeiten • Zweite Ebene **Titus Leitung zu bearbeiten der Schwarzen zu bearbeiten der Schwarzen zu bezugen.**<br>Eine der Schwarzen der Schwarzen der Schwarzen der Schwarzen der Schwarzen der Schwarzen der Schwarzen der Schw •**MSS Leitung**
	- er den en de de de la distritte de la distritte de la distritte de la distritte de la distritte de la distrit<br>En distritte de la distritte de la distritte de la distritte de la distritte de la distritte de la distritte d •**Fachlehrer**
	- MSS Broschüre Ebenedigung zu beauer der Ebenedigung zu beauer der Ebenedigung zu bearbeiten der Ebenedigung <br>Eine Ebenedigung zu beauer der Ebenedigung zu beauer der Ebenedigung zu beauer der Ebenedigung zu beauer der E Klicken Sie, um das Format des •**MSS Broschüre**
	- **Elternabend (06.02.)**
- **2. Abgabe Wahlformulare:19.02. – 23.02.**

## • Kapples Sie, Ungels Dailbe in IIIIe Aufmerksamkeit I **Danke für Ihre Aufmerksamkeit !**

# Klicken Sie, um das Sie, um das Sie, um das Sie, um das Sie, um das Sie, um das Sie, um das Sie, um das Sie, u<br>Klicken Sie, um das Sie, um das Sie, um das Sie, um das Sie, um das Sie, um das Sie, um das Sie, um das Sie, u Fragen ? er also begin die Formation die Formation des Entre Estates des Estates des Estates des Estates de la composition de la composition de la composition de la composition de la composition de la composition de la composition Vorlagentextes zu bearbeiten Olaf.Becker@cbglu.de